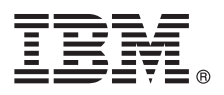

# クイック・スタート・ガイド

### 本書は、製品を素早く簡単にインストールする方法について説明します。

グローバリゼーション**:** 他の言語のクイック・スタート・ガイドを入手するには、インストール・メディアから 言語固有の **PDF** を出力してください。

#### 製品の概要

 $\odot$ 

IBM® Forms Server によって、XML フォーム・アプリケーションの作成と配信が可能になり、電子フォーム・データとサー バー・サイド・アプリケーションの統合が可能になります。IBM Forms Server は、以下のコンポーネントで構成されます。 v IBM Forms Server – API は、IBM Forms の機能を拡張する特殊な関数を提供します。

- v IBM Forms Server FileNet® P8 Integrator によって、IBM Forms を FileNet P8 Integrator および IBM Case Manager と 併用できるようになります。
- v IBM Forms Server Webform Server は、XFDL 文書を HTML/JavaScript 文書に変換します。これにより、ユーザーは Web ブラウザーのみを使用して XFDL 文書の表示、入力、署名、送信を行うことができます。

#### **1** ステップ **1:** ソフトウェアおよび資料にアクセスする

Passport Advantage® から製品をダウンロードする場合、[http://www.ibm.com/support/docview.wss?rs=3325](http://www.ibm.com/support/docview.wss?rs=3325&uid=swg24039209) [&uid=swg24039209](http://www.ibm.com/support/docview.wss?rs=3325&uid=swg24039209) にあるダウンロード資料の説明に従ってください。

この製品の内容は以下のとおりです。

- IBM Forms Server 8.2 API
- v IBM Forms Server 8.2 FileNet P8 Integrator
- v IBM Forms Server 8.2 Webform Server

#### **2** ステップ **2:** ハードウェアおよびシステム構成を評価する

<http://www-01.ibm.com/support/docview.wss?uid=swg27015581> にある詳細なシステム要件資料を参照してください。

## **3** ステップ **3:** インストール済み環境のアーキテクチャーの検討

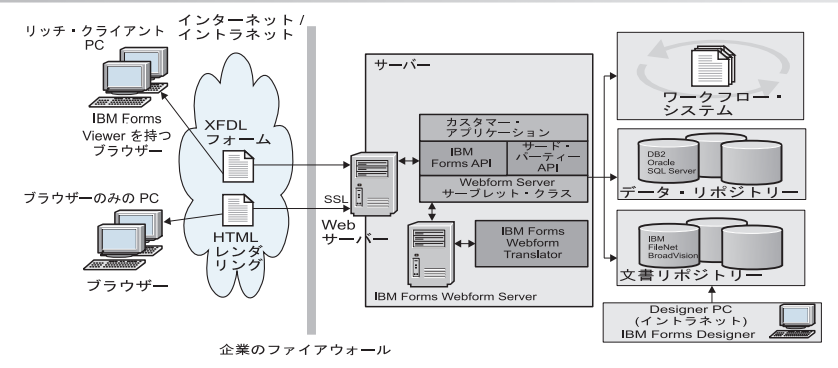

#### **4** ステップ **4:** 資料へのアクセス

詳細な資料については、以下の IBM Knowledge Center を参照してください。

- v IBM Forms Server 8.2 API: [http://www-01.ibm.com/support/knowledgecenter/SSS28S\\_8.2.0/API/api\\_overview.dita](http://www-01.ibm.com/support/knowledgecenter/SSS28S_8.2.0/API/api_overview.dita)
- v IBM Forms Server 8.2 FileNet P8 Integrator: [http://www-http://www-01.ibm.com/support/knowledgecenter/](http://www-http://www-01.ibm.com/support/knowledgecenter/SSS28S_8.2.0/FileNet_P8_Integration/p8_overview.dita)

[SSS28S\\_8.2.0/FileNet\\_P8\\_Integration/p8\\_overview.dita](http://www-http://www-01.ibm.com/support/knowledgecenter/SSS28S_8.2.0/FileNet_P8_Integration/p8_overview.dita)

v IBM Forms Server 8.2 – Webform Server: [http://www-01.ibm.com/support/knowledgecenter/SSS28S\\_8.2.0/](http://www-01.ibm.com/support/knowledgecenter/SSS28S_8.2.0/Webform_Server/wfs_overview.dita) Webform Server/wfs overview.dita

# **5** ステップ **5:** サーバー・コンポーネントのインストール

ソリューションに必要な IBM Forms Server コンポーネントをインストールします。インストールの詳しい説明につ いては、以下の IBM Knowledge Center を参照してください。

- v IBM Forms Server 8.2 API: [http://www-01.ibm.com/support/knowledgecenter/SSS28S\\_8.2.0/API/api\\_installing.dita](http://www-01.ibm.com/support/knowledgecenter/SSS28S_8.2.0/API/api_installing.dita)
- v IBM Forms Server 8.2 FileNet P8 Integrator: [http://www-01.ibm.com/support/knowledgecenter/SSS28S\\_8.2.0/](http://www-01.ibm.com/support/knowledgecenter/SSS28S_8.2.0/FileNet_P8_Integration/p8_installing.dita) FileNet P8\_Integration/p8\_installing.dita
- v IBM Forms Server 8.2 Webform Server: [http://www-01.ibm.com/support/knowledgecenter/SSS28S\\_8.2.0/](http://www-01.ibm.com/support/knowledgecenter/SSS28S_8.2.0/Webform_Server/wfs_installing.dita) [Webform\\_Server/wfs\\_installing.dita](http://www-01.ibm.com/support/knowledgecenter/SSS28S_8.2.0/Webform_Server/wfs_installing.dita)

#### その他の情報

- 
- ?? より詳細な情報が必要な場合は、次のリソースを参照してください。<br>・ developerWorks<sup>®</sup> の IBM Forms ページ [\(http://www.ibm.com/developerworks/lotus/products/forms\)](http://www.ibm.com/developerworks/lotus/products/forms)
	- IBM Forms 製品サポート [\(http://www-947.ibm.com/support/entry/portal/overview/software/lotus/ibm\\_forms\)](http://www-947.ibm.com/support/entry/portal/overview/software/lotus/ibm_forms)

IBM Forms Server 8.2 Licensed Materials - Property of IBM. ©Copyright IBM Corp.2015.

IBM、IBM ロゴおよび ibm.com は、世界の多くの国で登録された International Business Machines Corporation の商標です。他の製品名およびサービス名等は、それぞれ IBM または各社の商標である場合が<br>あります。現時点での IBM の商標リストについては、<http://www.ibm.com/legal/copytrade.shtml> をご覧ください。

部品番号: CN4YPML

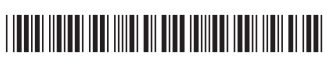